Doc No. :PT-HMOC-OPS-FOP-6001-OPS-OAH Fop Issue : 3.0 Issue Date: 13/04/10

<span id="page-0-0"></span> Update GYR scale factors and misalignments File: H\_FCP\_AOC\_1GSM.xls Author: dsalt-hp

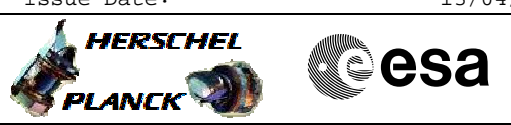

# **Procedure Summary**

#### **Objectives**

The objective of this Herschel ACMS procedure is to update the GYR scale factor and misalignments values in the OBDB.

The procedure involves the following activities:

- sending values via dedicated TC

- check OBDB for updated values via DTM for OBDB1 or dumps

The procedure specifies a series of OBDB loads necessary to update OBDB parameters related to GYR scale factor and misalignments.

#### **Summary of Constraints**

Flight Dynamics must have analysed the S/C data, derived updates for the GYR scale factor and misalignments and generated a specific TPF (GSM) containing these updated values.

No other ACC critical command armed.

### **Spacecraft Configuration**

**Start of Procedure**

n/a

**End of Procedure**

n/a

## **Reference File(s)**

**Input Command Sequences**

**Output Command Sequences**

AEGSM\_00

#### **Referenced Displays**

**ANDs GRDs SLDs**

## **Configuration Control Information**

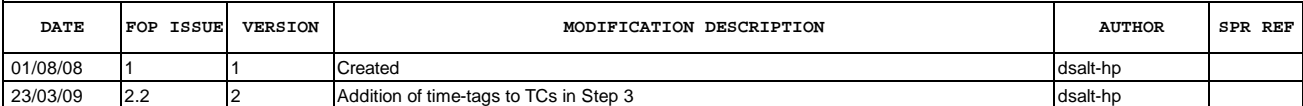

Doc No. :PT-HMOC-OPS-FOP-6001-OPS-OAH<br>Fop Issue : 3.0 Fop Issue : 3.0<br>
Issue Date: 3.0<br>
13/04/10 Issue Date:

 Update GYR scale factors and misalignments File: H\_FCP\_AOC\_1GSM.xls Author: dsalt-hp

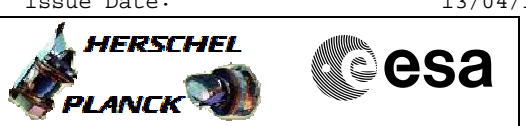

**Procedure Flowchart Overview**

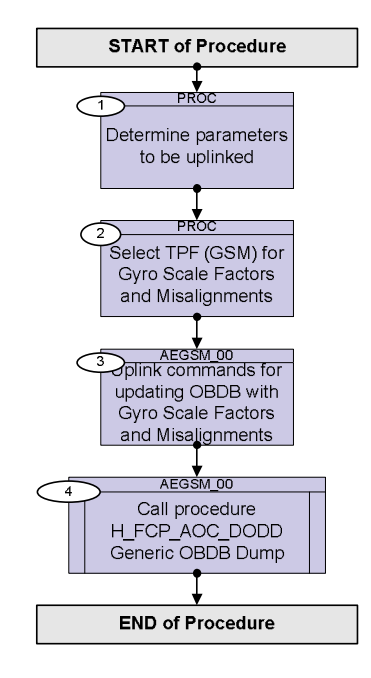

Doc No. : PT-HMOC-OPS-FOP-6001-OPS-OAH<br>Fop Issue : 3.0 Fop Issue : 3.0<br>
Issue Date: 3.0<br>
13/04/10

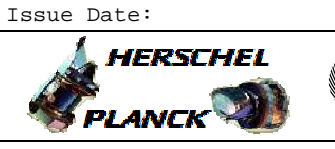

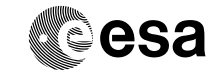

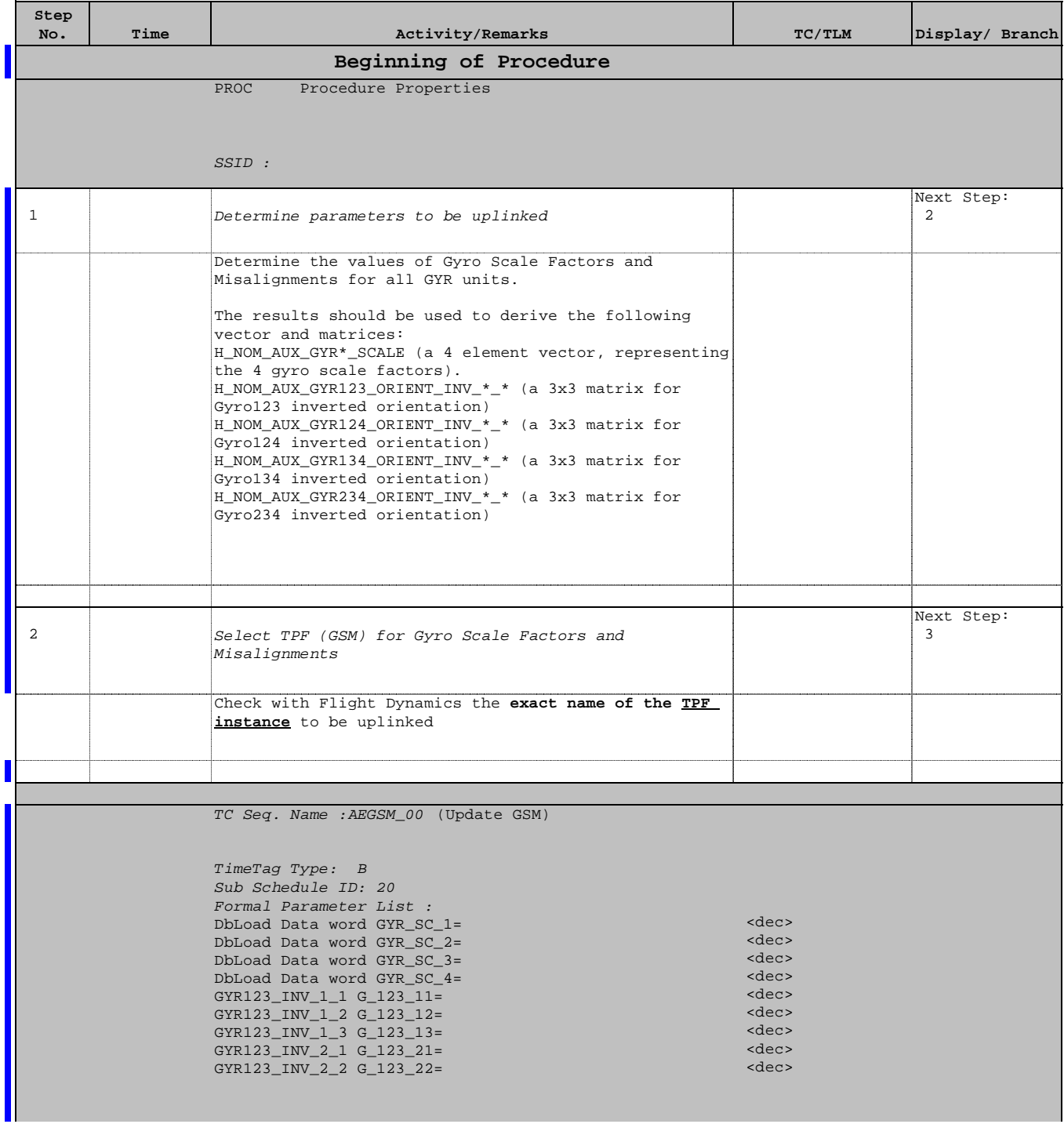

Doc No. : PT-HMOC-OPS-FOP-6001-OPS-OAH<br>Fop Issue : 3.0 Fop Issue : 3.0<br>
Issue Date: 3.0<br>
13/04/10 Issue Date:

 Update GYR scale factors and misalignments File: H\_FCP\_AOC\_1GSM.xls Author: dsalt-hp

г

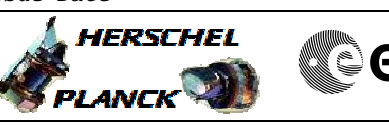

**CSA** 

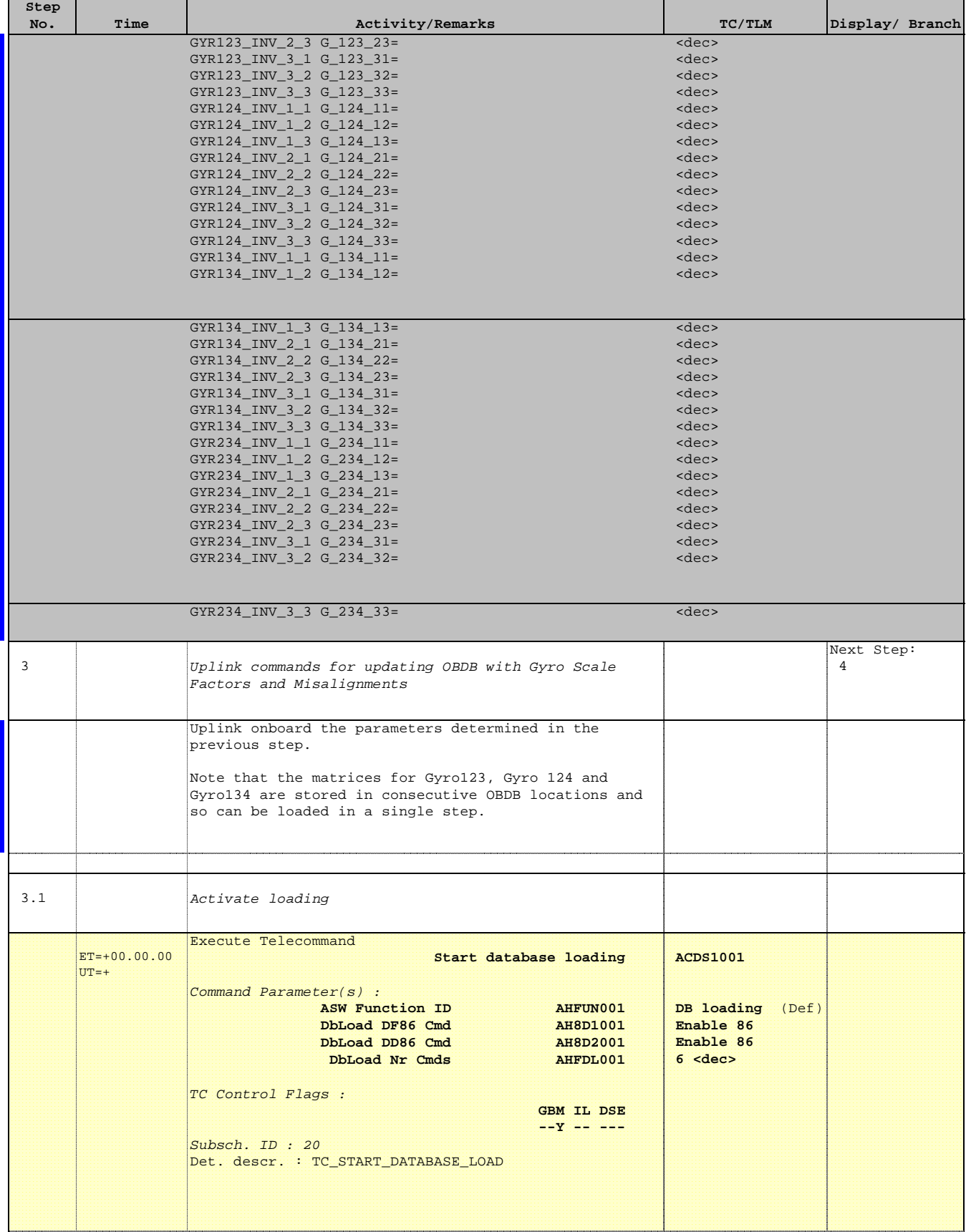

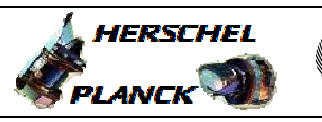

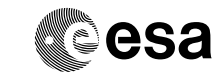

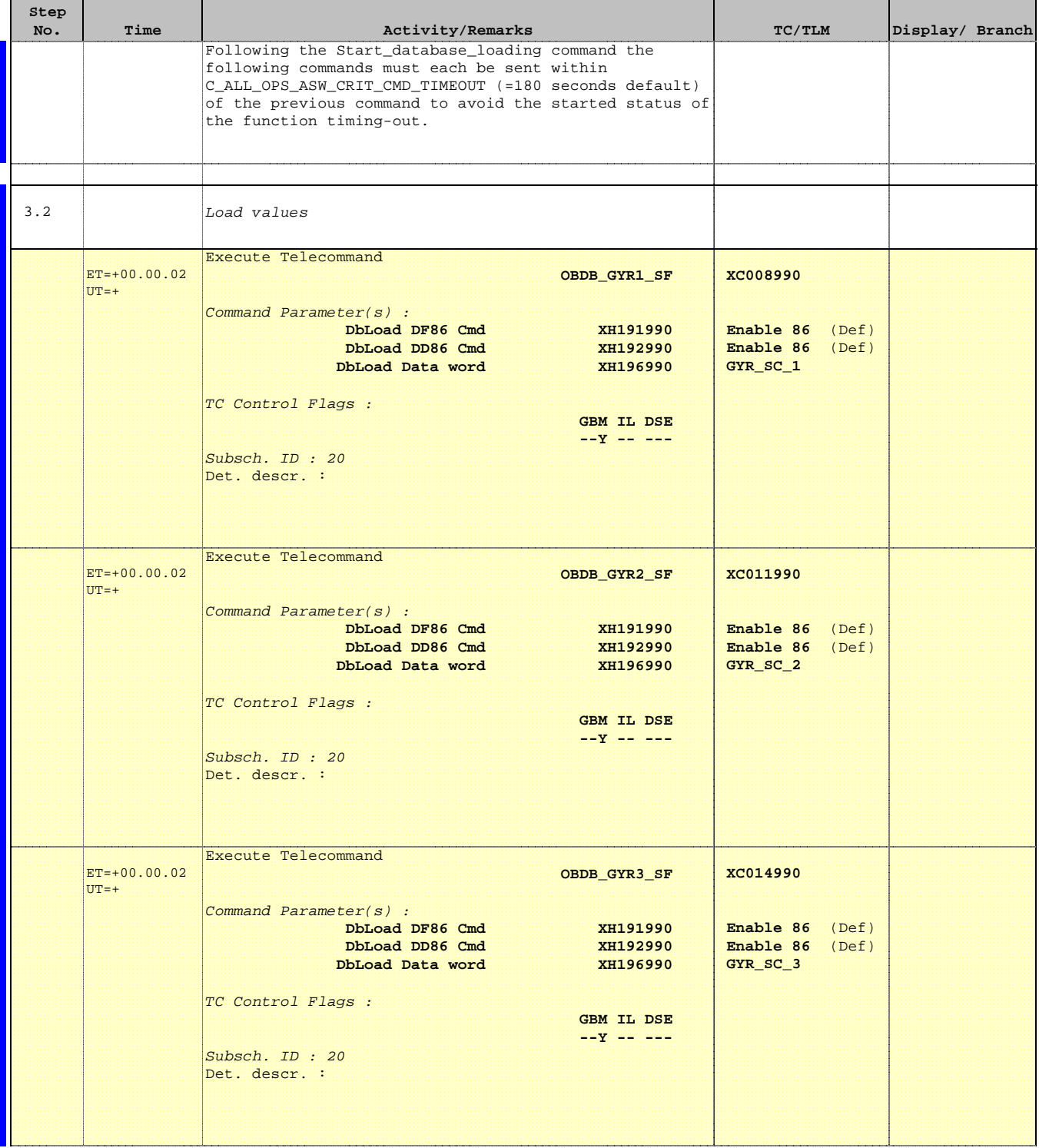

 Update GYR scale factors and misalignments File: H\_FCP\_AOC\_1GSM.xls Author: dsalt-hp

 $\blacksquare$ 

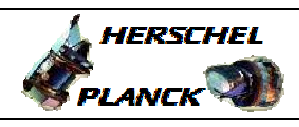

**CSA** 

T

T

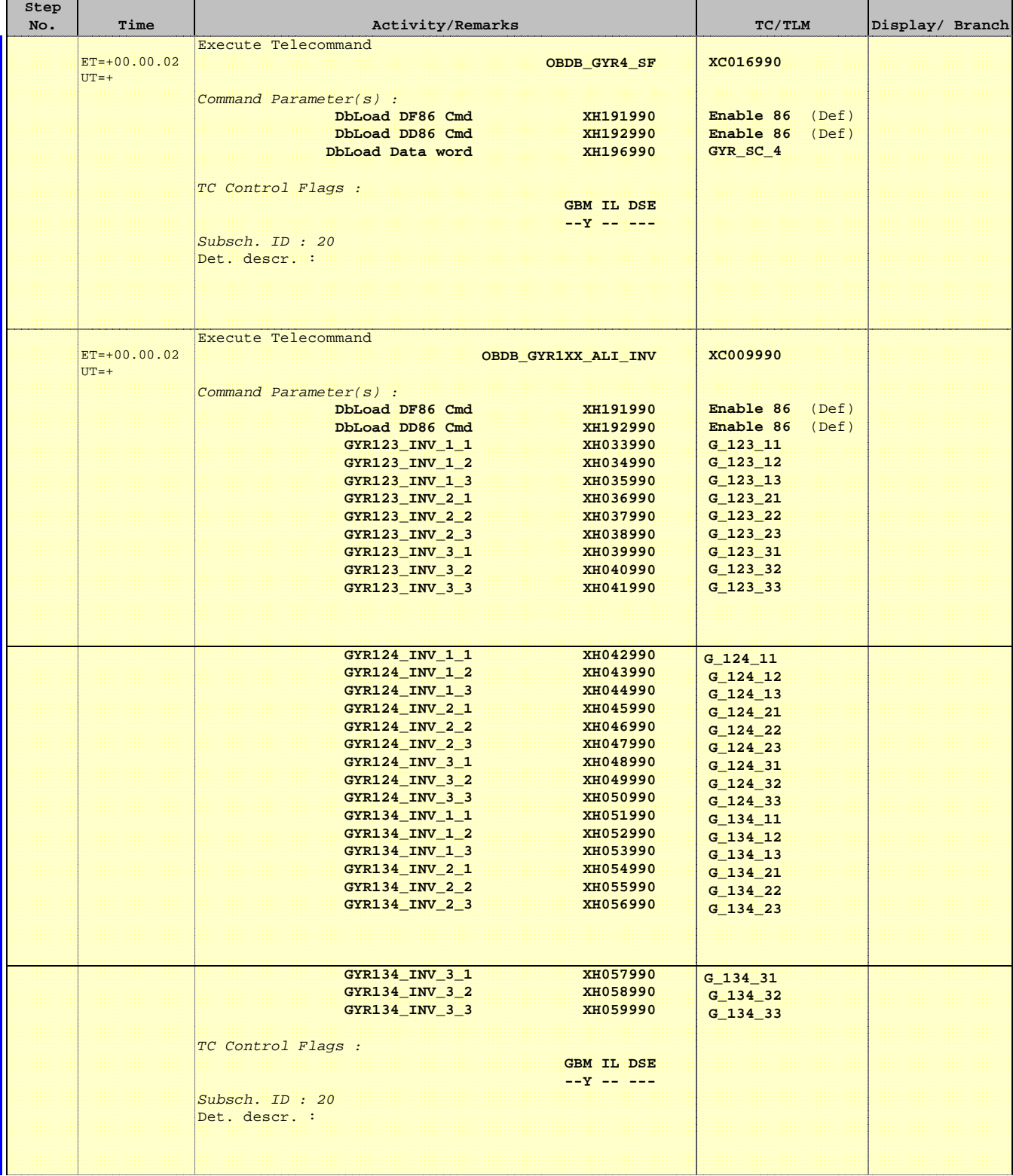

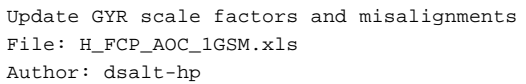

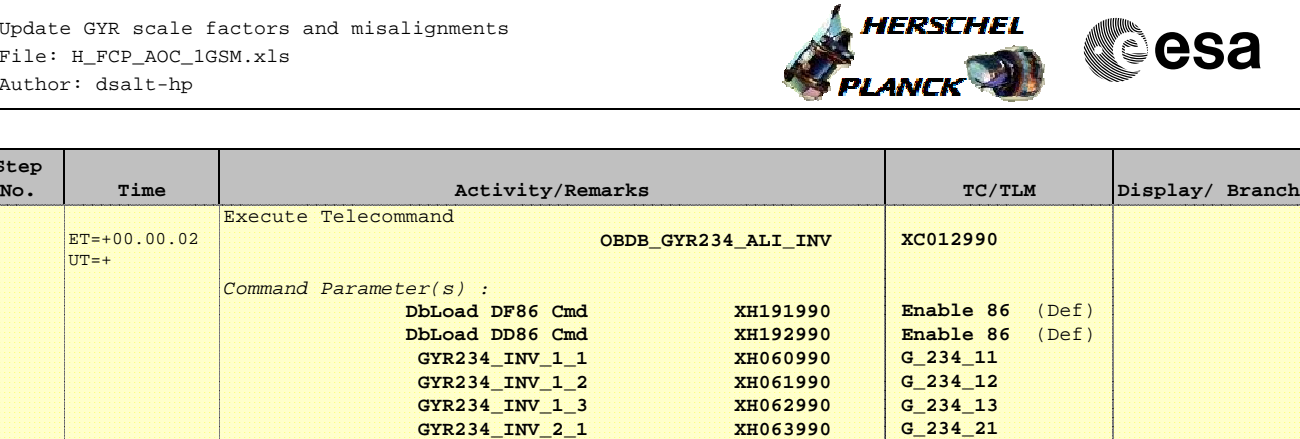

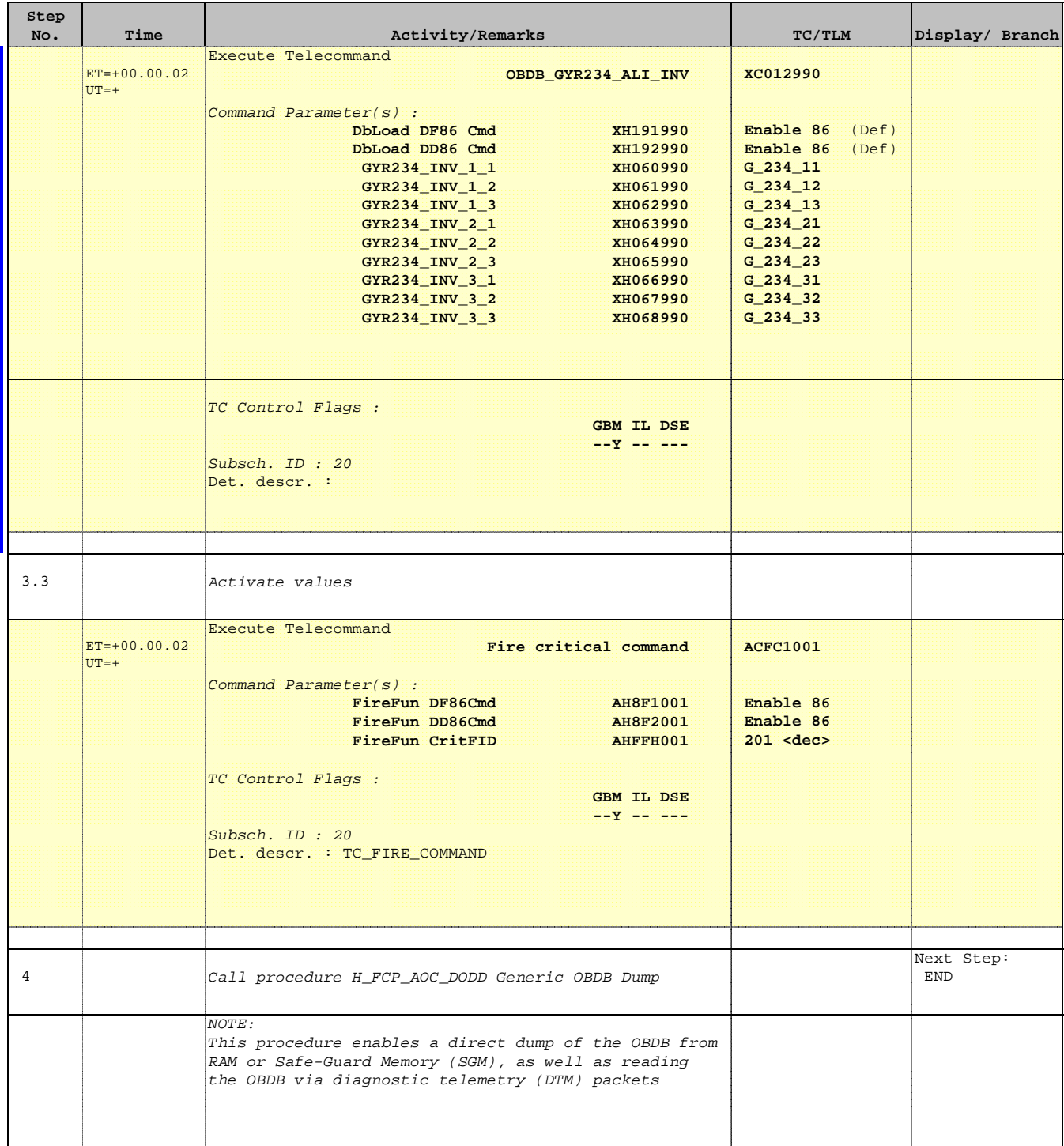

Doc No. :PT-HMOC-OPS-FOP-6001-OPS-OAH Fop Issue : 3.0 Issue Date: 13/04/10

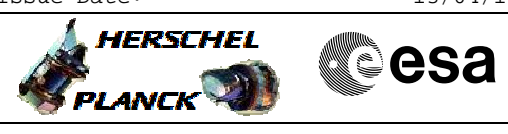

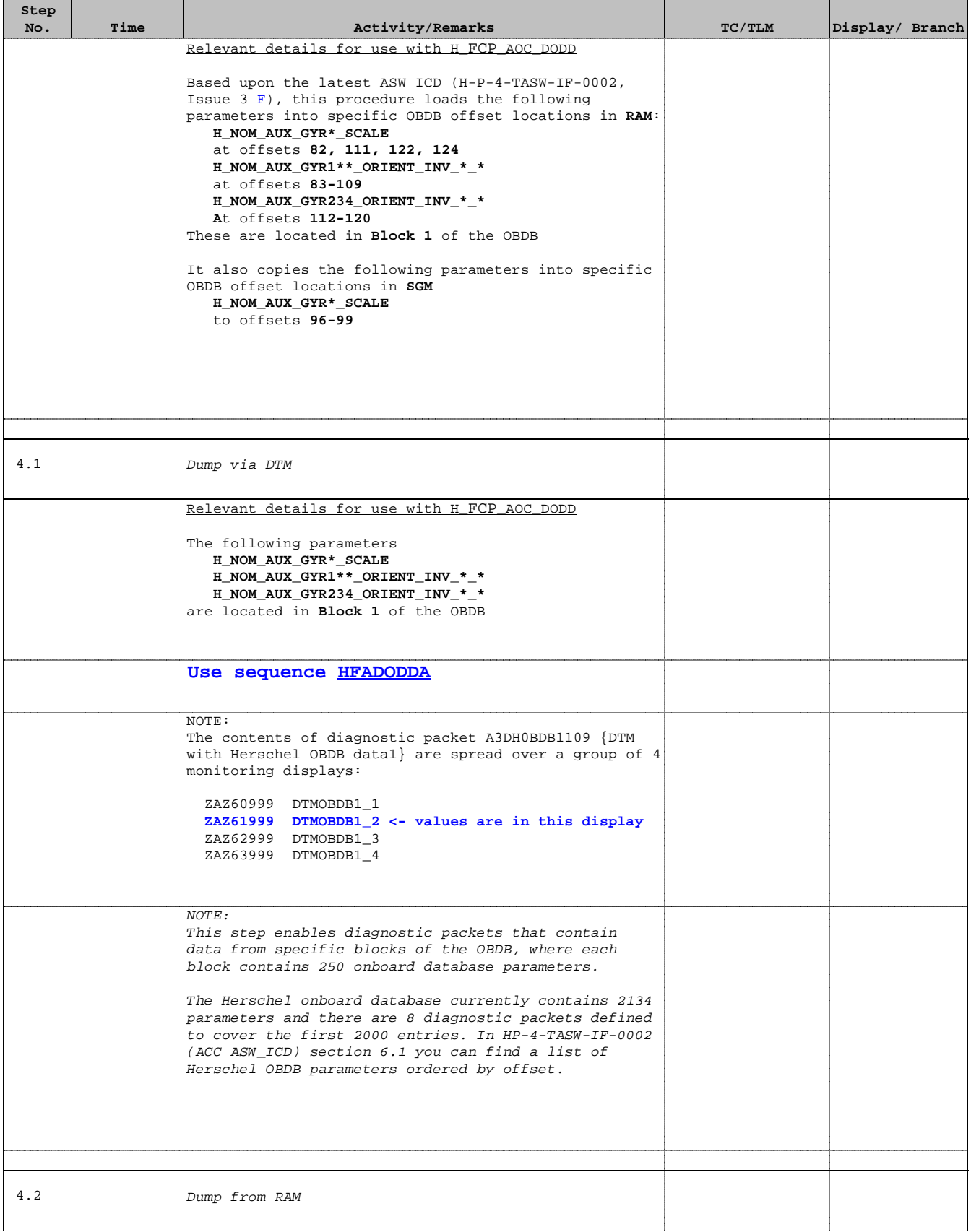

Doc No. :PT-HMOC-OPS-FOP-6001-OPS-OAH Fop Issue : 3.0 Issue Date: 13/04/10

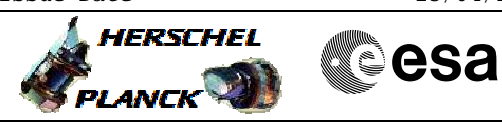

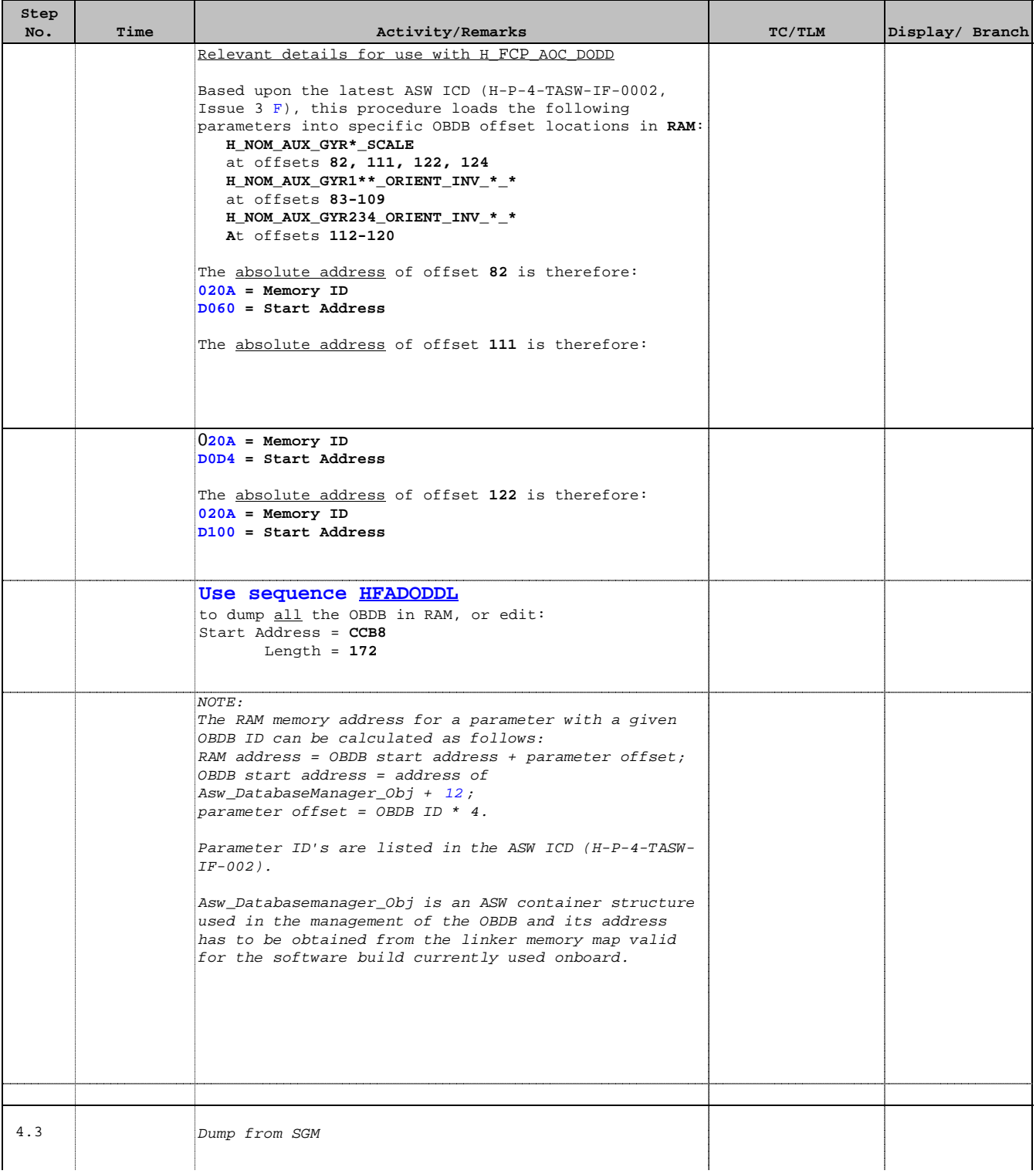

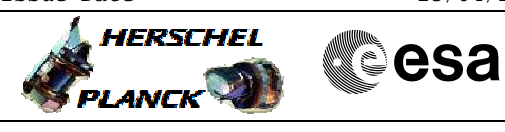

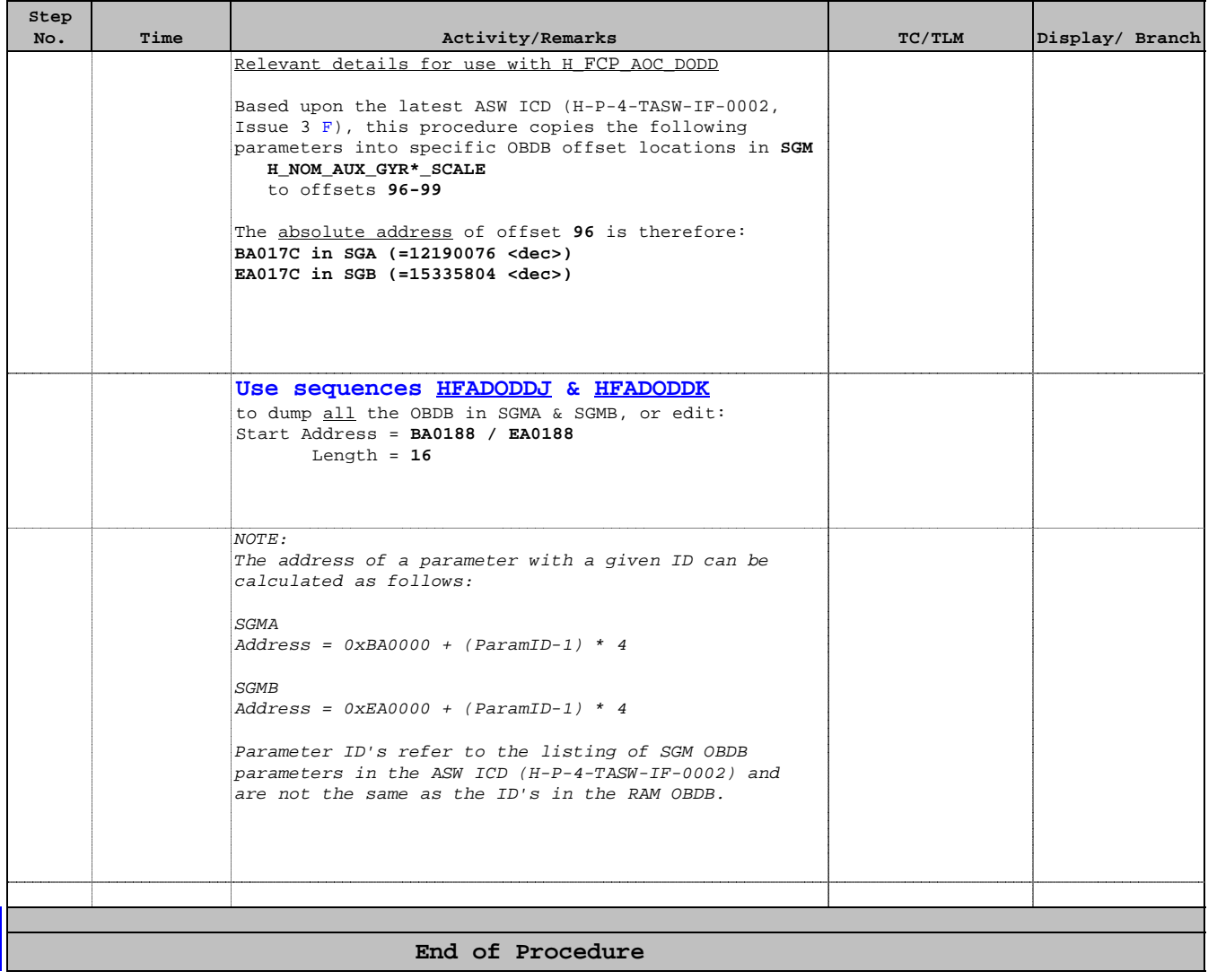